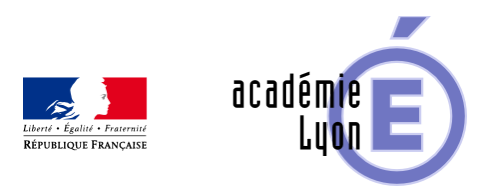

## **Comparaison de différents volumes de solides au collège**

- Enseigner - Cycle 4 - Geogebra 3D -

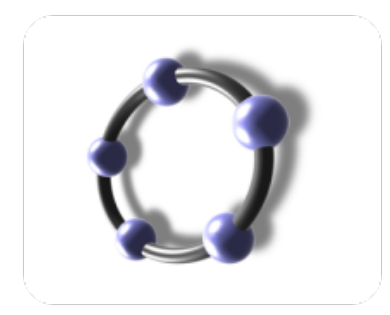

Date de mise en ligne : mardi 1er juillet 2014

**Copyright © Mathématiques - Académie de Lyon - Tous droits réservés**

- **–** Objectifs : Réfléchir à l'association d'une courbe et d'un solide, lecture graphique, calculs de volume de solides.
- **–** Niveau : 3ème /4ème
- **–** Logiciel utilisé : GeoGebra 3D (version 4.9.268.0)

**–** Intérêt de l'utilisation de l'ordinateur : visualisation des conditions expérimentales, tracés de courbes point par point

- **–** Durée : ½ h
- **–** Cadre utilisation : activité proposée en vidéo projection
- **–** Auteurs : Françoise CAVANNE et Nicolas POQUE (groupe UPO).
- **–** Fichiers :
- 1 fiche élève : Les\_reservoirs\_eleves.pdf
- 1 fiche professeur : Les\_reservoirs\_prof.pdf
- 1 fichier GeoGebra 3D : Les\_reservoirs.ggb

## Voir l'animation en ligne

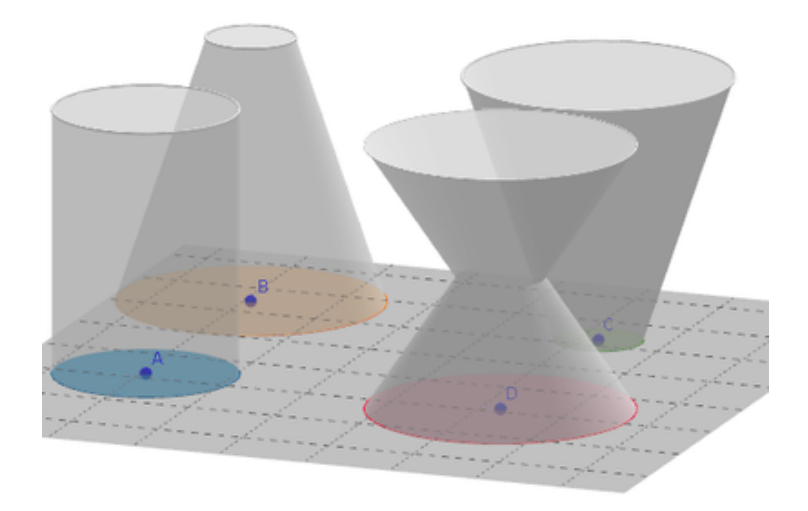